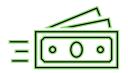

## Are you new? Has your information changed?

## If you are a PAC attorney or a MAC/IDS Contractor, follow these simple steps to be paid for your work:

**Step 1:** Establish yourself/your practice as a supplier/vendor in the new North Carolina Financial System (NCFS) by completing the **NC Substitute W-9** form. \*

\*Complete an NC Supplier Change Form anytime your information changes.

The information you provide on the Sub W-9 must match IRS records:

- Tax identification number (hereby "TIN"); or
- Business or law firm name; or
- · Business address; or
- Personal name (marriage, divorce)

<u>Step 2:</u> Avoid delays in compensation for your services; fill out the new <u>ePay/direct</u> <u>deposit form.</u>

<u>Step 3:</u> Complete your fee app and submit it through Odyssey (in eCourts counties), or to your local clerk's office upon the disposition of each case. Use <u>this checklist</u> for guidance on completing a paper fee app.\*\*

Regardless of the system used to process your payments, the steps above are the same for any/all attorneys who are to be paid out of the IDS budget, except for state-paid public defenders.

## PAC:

The Online Attorney State Invoice System (OASIS) is coming to all eCourts counties for PAC who do non-capital, adult criminal casework at the trial level.

Currently, PAC fall into one of these three categories:

| PAC using OASIS | PAC in eCourts counties | PAC still using paper fee |
|-----------------|-------------------------|---------------------------|
|                 | NOT YET using OASIS     | apps (PAC in non-eCourts  |
|                 |                         | counties, not yet         |
|                 |                         | using OASIS)              |

## MAC:

\*\*Managed Assigned Counsel (MAC) attorneys/IDS Contractors will begin using the <u>defenderData</u> reporting tool **June 10, 2024,** to submit monthly expenses to IDS for payment.